BEBAUUNGSPLAN M1-1000 GEMEINDE \_ TREINFELD LKR. EBERN Die Festsetzungen des Bebauungsplanes beruhen auf § 9 des Bundesbaugesetzes vom 23.6.1960 (BGB1. III 213 - 1) i.V.m. der Verordnung über Festsetzungen im Bebauungsplan vom 22.2.1961 (GVBl. S. 161), der Baunutzungsverordnung vom 16.7.1962 (BGB1.S. 429) und des Art. 107 Abs. 4 der Bayer. Bauordnung vom 1.8.1962 (GVB1.S. 179 ber. S. 250).  $\mathbf{X}$ Vor Bebauungsplan - Entwurf hat gem. § 2 Abs.6 3 vom 30. 1. 1966bis 3. 3. 1966 fentlich au WURA Treinfeld, den 8.3.66 Coer Melle ki Der Gemeinderat hat den Bebauungsplan von febr. 66 \$ 10 B Bau G im 9.3 Uhls Satzung beschlossen. Treinfeld, den 9.1.66 Genehmigungsvermerk der Regierung : ellil Olupayen geneaming durch deathich Sanchatsantes Elem com 18. Vili des 1969 CM., 610-01/3-IS-61-He. Ebern, den 1 8 JULI 1969 Landra Samt ZAumgsplan ist gem. § 12 B ban G Der gener vom 10.8.69 Dis 20.9.69 öffentlich ausgelegen worden. Die Genehmigung und Auslegung ist am 10.8.09 bekannt gemacht worden. Damit ist der Flan gem. § 12 B Bau G  $am$ rechtsverbindlich geworden. Treinfeld, den 25.9.69 ( Der )

FESTITZUNG : WEITERE

- 1.) Das Bauland ist als allgemenes Wohngebiet festgesetzt. Zulässig sind Wohngebäude, Läden für die Bewohner des Gebiet, und Gaststätten.
- -Ausnahmsweise können nicht stöhrende Gewerbe- u. Handwerksbetriebe zugelassen werden. Wenn sie nach Anzahl, Art, Was, Umfang oder Zweckbestimmung der Eigenart des Baugebietes -nicht widersprechen. Die verandenen Gewerbebetriebe gelten nach dem z.2t. der Festsetz-.ung als zugelassen. Erweiteng sind nicht zulässig.
- 2.) Für die Bauweise wird im Benungsgebiet offene Bauweise Festgesetzt.
- 3.) Stellplätze und Garagen sin nur für den, durch die zulässige Nutzung verursachten Bedarf zulässig. Die verhandenen Sterblichen Garagen gelten nach dem z.Zt. der Festsetzung des Bebauungsplanes verhandensmining, im Rahmen des vorhandenen und genehmigten Baubestandes als zugelassen. Vergrößerun der bestehenden Anlagen an Ort und Stelle sind nicht zulässig.
- 4.) Untergeordnete Nebenanlagen sind unzulässig. Sie können ausnahmsweise zugelassen werden wenn sie den Nutzungszweck er in dem allgemeinen Wohngebiet gelegenen Grundstücke selbst dienen und ihrer Eigenart miht widersprechen.
- 
- 5.) Mindestgröße der Baugrundstike: Allgemein 750 qm bei Restgrundstücken 600 qm 6.) Abstandsregelung : Eine and Regelung des Grenzabstandes ist mit Zustimmung beider Nachbarn zulässig, wenn der Mindstgebäudeabstand nicht unterschritten wird.
- 7.) Die Höhe der Einfriedung ist uf 1,30 m ab O.K. Gehsteig festgesetzt. Die Sockel der Einfriedung darf nicht mehr also, 30 m betragen. Grelle Farbanstriche sind untersagt. Maschendrahtzäune sind zu hinterpflazen.
- 8.) Die Gebäudeanstriche sind in gedeckten Farben zuhalten, insbesondere sind zur Eundesbahn auffallende Farben zu vermeien.

ZEICHENERKLÄRU

A.) Für die Festsetzungen

In diesen Verfahren festzuse zende Baulinien

Grenze des Getungsbereiches

Straßenbegren ungslinien

Vordere Baugr<sub>nze</sub> ist einzuhalten.

Seitliche und engkwärtige Baugrenze

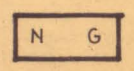

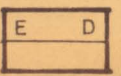

Fläche für Garage u. Nebengebäude, erdgeschoßige Bau-<br>weise, Dachneigung O bis 80 rückwärts fallend.

Zulässiges Erdgeschoß mit Satteldach Dachneigung 50°, Traufhöhe max 3,20 m hitti Offentliche Verkehrsflächen

schoß Satteldach Da Traufhöhe 6,00 m max Sichtflächen sind von der Be bauung, Bewuchs und Ablagerung über 80 cm frei zuhalten  $G - 6$  $\pm\pm$ Bestehende Grundstücksgrenze Vorschlag für die Teilung Ader Grundstücke. Vorhandene Wohngebäude ndene Nebengebäude Kanalleitungen Starkstromleitungen, Straßenbauten, der Schutzstreifen is aus Sicherheitsgründen von der Bebauung frei zuhalten.  $63.$ 

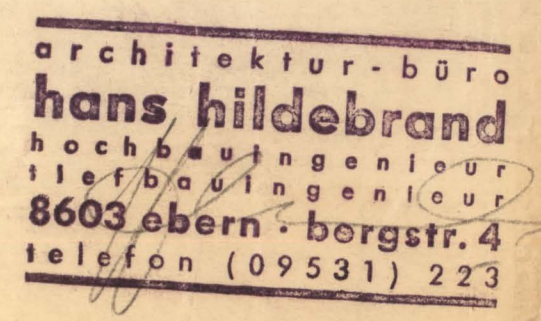

400 × 120

L Feb. 1966